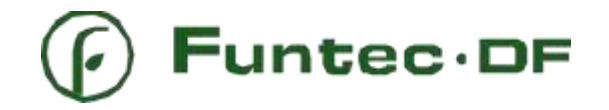

# **Fundação de Tecnologia Florestal e Geoprocessamento – FUNTEC-DF ABERTURA DE PROCESSO SELETIVO**

#### Edital 05/2022

A Fundação de Tecnologia Florestal e Geoprocessamento torna pública a abertura de processo seletivo para o preenchimento de uma vaga para bolsista de nível superior relativa a Desenvolvimento Tecnológico em TICs-DTC A, de acordo com a tabela única de bolsas de pesquisa do ICMBio (IN Nº 18, de 3 de dezembro de 2018). A Bolsa está vinculada ao Subprojeto 1 do Projeto Horizontes o qual consta o "fortalecimento da gestão do conhecimento referente ao licenciamento ambiental e ações relacionadas, visando maior celeridade, maior assertividade e maior efetividade das condições específicas"; ação 1.1 "desenvolvimento de sistema que qualifique as informações em banco de dados/plataforma, disponibilizando-as de forma objetiva para a análise técnica de impactos ambientais, incluindo o módulo de acompanhamento das condições específicas, no âmbito do Protocolo de Avaliação de Impactos Ambientais do ICMBIO", estes diretamente ligados ao Plano de Conservação Estratégico para o Território de Carajás (PCE Carajás) publicado na Portaria nº 418, de 23 de agosto de 2019.

#### **1. Objetivo**

O presente edital destina-se a seleção de bolsista de nível superior da área de tecnologia da informação para assistência no desenvolvimento do Módulo de acompanhamento do atendimento de Condições Específicas de Autorizações para o Licenciamento Ambiental (ALA) e posterior implementação de melhorias no Sistema Soala, já desenvolvido atualmente. O bolsista selecionado auxiliará a implantação destes juntamente com empresa de desenvolvimento a ser contratada para este Projeto.

Parte do subprojeto 1 do Projeto Horizontes está sob responsabilidade da Divisão de Gestão da Informação para o Licenciamento Ambiental – DGINF subordinada à Coordenação-Geral de Avaliação de Impactos – CGIMP/DIBIO/ICMBio, sendo detalhado abaixo o seu escopo.

Neste subprojeto, prevê-se o **fortalecimento da gestão do conhecimento referente ao licenciamento ambiental e ações relacionadas, visando maior celeridade, maior assertividade e maior efetividade das condições específicas**. Para isso,

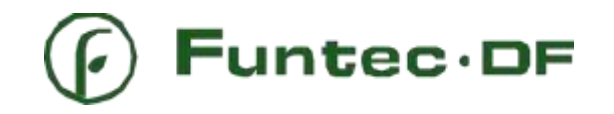

viabilizou-se o desenvolvimento de um conjunto de sistemas para otimização do processo de manifestação para o licenciamento ambiental no âmbito do ICMBio, além do fortalecimento da gestão da informação pioneiramente no Território de Carajás, e que, posteriormente, se estenderá às outras unidades de conservação.

O processo de manifestação para o licenciamento ambiental do ICMBio consiste em, após passar por diversas análises e etapas, emitir Autorizações para o Licenciamento Ambiental (ALA) e nelas estabelecer condições específicas relacionadas ao monitoramento de diferentes elementos da biodiversidade (grupos de fauna, flora, recursos hídricos, etc.) e afetação de empreendimentos localizados no interior ou entorno de unidades de conservação federais.

Sob responsabilidade da CGIMP, com base no Protocolo de Avaliação de Impactos, elaborado pela Coordenação-Geral, instituído pela Portaria ICMBio nº 57, de 17 de janeiro de 2018 e construído visando padronizar os métodos de análise no processo de solicitação de Autorização para o Licenciamento Ambiental, foram desenvolvidos os Sistemas ALA - Obtenção de Autorização para Licenciamento Ambiental, hospedado na Plataforma de Cidadania Digital, e o Sistema para Obtenção para Autorização para Licenciamento Ambiental (Soala), hospedado no ambiente institucional do ICMBio.

Ainda sob objetivo do Subprojeto 1 do Projeto Carajás, visando a automatização e melhor efetividade da gestão da informação de processos, prevê-se o desenvolvimento do Módulo de Acompanhamento de Condições Específicas de Autorizações para o Licenciamento Ambiental, esse acompanhamento atualmente é feito pela DGINF por meio de planilhas excel.

# **2. Áreas de atuação**

O bolsista ficará responsável pelo suporte ao desenvolvimento e manutenção de software em formato de Módulo englobando o levantamento de requisitos, produções de documentos técnicos, articulação com empresa contratada para desenvolvimento, controle de qualidade sobre os produtos desenvolvidos e/ou solicitados, realização de testes e respectivas manutenções corretivas e evolutivas, além do auxílio na implementação de melhorias nos Sistemas ALA e Soala já relatados neste presente edital. Também será objeto de trabalho do contratado o processo de acompanhamento e construção da integração entre o módulo a ser desenvolvido e o Soala.

# **3. Carga Horária**

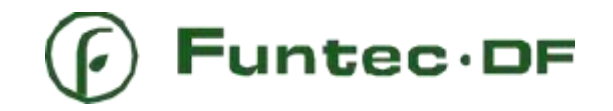

A Carga Horária será de 40 horas semanais. O trabalho será realizado de forma remota, ou presencial, na sede do ICMBio em Brasília/DF. No caso do contratado ser residente em Brasília e estar em trabalho remoto, poderão ser convocadas reuniões presenciais, com prévio aviso.

### **4. Bolsa**

Será concedida bolsa de Desenvolvimento Tecnológico em TICs-DTC A no valor de R\$8.000,00 (oito mil reais) mensais para nível superior por 42 meses.

### **5. Pré-requisitos**

Nível Superior completo na área de Tecnologia da Informação ou outras áreas correlatas, tais como ciência da computação, análise de sistemas, processamento de dados, desenvolvimento de sistemas, tecnologia em rede de computadores, com experiência no desenvolvimento de sistemas de informação. O profissional deve também possuir, obrigatoriamente, conhecimentos em:

- Front-end
	- o html5, css, javascript, responsividade, Blade, Vuejs, Ajax, Jquery.
- Back-end
	- o PHP (Laravel), arquitetura MVC(model, view, controller), POO (OO),microserviços, Api, rest, Json, xml.
- Integração contínua:
	- o Jenkins, Gitlab, Docker (Kubernetes e Host).
- Banco de dados:
	- o PostgresSQL.
- Documentações
	- o Análise de requisitos de software, Histórias de Usuários, Caso de Uso, Diagrama de sequência

É desejável conhecimento e experiência em:

- Front-end
	- o Angular
- Teste
	- o Teste unitário
- **Ferramentas** 
	- o Sentry
	- o Sonarqube
	- o Redmine (Gerenciador de projetos).

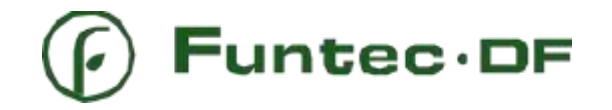

- **Documentação** 
	- o Análise de Pontos de Função

# **5.1. Informações e especificações técnicas da versão atual do Soala**

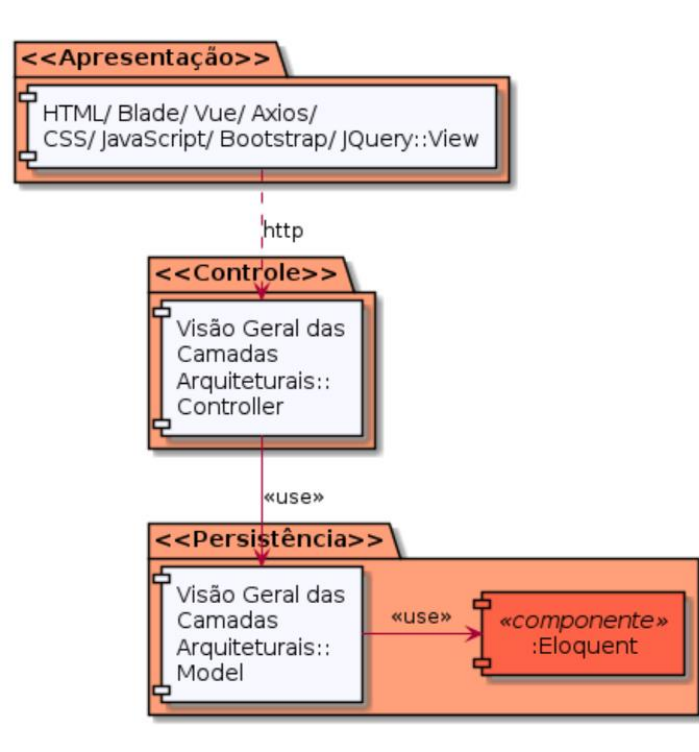

O **MVC** é Model (modelo) View (visão) e Controller (Controle) que facilita a troca de informações entre a interface do usuário aos dados no banco, segue as informações abaixo da arquitetura do Soala.

# **5.1.1. Integrações do Soala com outros sistemas**

- SICA-E Sistema de autenticação e controle de usuários, hospedado no âmbito do ICMBio;
- ALA Obtenção de Autorização para Licenciamento Ambiental, sistema hospedado no âmbito do ICMBio;
- SEI Sistema Eletrônico de Informações, hospedado no âmbito do ICMBio;
- Schema de Banco de dados (Com informações de usuários internos e externos).
- **6. São atividades gerais do bolsista:**

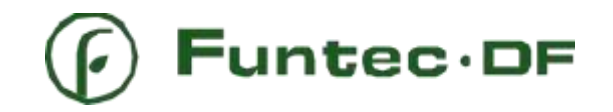

a) Descrição e explanação do escopo de desenvolvimento do Módulo de Acompanhamento de Condições Específicas de Autorizações para o Licenciamento Ambiental, para o banco de dados de condições específicas e para as melhorias dos Sistemas ALA e Soala;

b) Participar das atividades de treinamento e capacitação;

c) Automatização de processos;

- d) Documentação geral e técnica do sistema;
- e) Modelagem de bancos;

f) Levantamentos geral e específico de requisitos para desenvolvimento do Módulo de Acompanhamento de Condições Específicas de Autorizações para o Licenciamento Ambiental e para implementação das melhorias nos Sistemas ALA e Soala;

g) Participação de reuniões e oficinas;

h) Testes e validação das ferramentas em ambiente de homologação, tanto referente aos Sistemas ALA e Soala quanto ao Módulo de Acompanhamento de Condições Específicas de Autorizações para o Licenciamento Ambiental;

i) Auxílio, subsídios, monitoramento e orientações à empresa desenvolvedora contratada na condução do desenvolvimento do Módulo de Acompanhamento de Condições Específicas de Autorizações para o Licenciamento Ambiental e na implementação das melhorias nos Sistemas ALA e Soala, assim como auxiliar na manutenção evolutiva destes;

j) Elaboração do Manual do Usuário do Módulo de Acompanhamento de Condições Específicas de Autorizações para o Licenciamento Ambiental e atualização dos Manuais do Usuário dos sistemas ALA e Soala;

k) Auxílio na produção das propostas de fluxo do Módulo de Acompanhamento de Condições Específicas de Autorizações para o Licenciamento Ambiental;

l) Implementação do Módulo de Acompanhamento de Condições Específicas de Autorizações para o Licenciamento Ambiental no ambiente de produção;

m) Gestão das demandas, acompanhamento e cobrança de prazos junto à empresa contratada para desenvolver o módulo;

n) Suporte à CGIMP nas demandas relacionadas ao desenvolvimento e melhorias dos Sistemas.

o) Acompanhamento da plataforma de gerenciamento de projetos (Redmine)

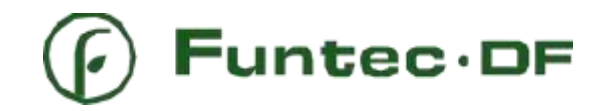

P) Atividades de apoio relacionadas ao planejamento, monitoramento, definição de prioridades, estratégias, responsabilidades e recursos para garantir a qualidade dos softwares desenvolvidos e a melhoria contínua do processo de desenvolvimento.

# **7. O processo seletivo constará das seguintes etapas:**

O Processo seletivo será dividido em duas fases. Será selecionado o candidato que apresentar melhor desempenho (nota) após as etapas de avaliação.

1ª Análise de currículo – Eliminatório e Classificatório (sujeito a validação com a devida comprovação). Serão classificados os 10 candidatos com melhor nota. Na análise de currículo serão considerados: a) Experiência com Integração contínua (Jenkins, Gitlab, Docker (Kubernetes e Host)) - 1,5 ponto.

b) Experiência em desenvolvimento em PHP - 1,5 ponto.

h) Experiência em desenvolvimento Vue.js – 1.0 pontos

i) Experiência com PostgresSQL – 1.5 pontos

j) Experiência com Documentações (Análise de requisitos de software, Histórias de Usuários, Caso de Uso, Diagrama de sequência) – 1.5 pontos

k) Experiência em desenvolvimento/manutenção de sistemas – 1,5 ponto.

l) Portfólio – 1,5 ponto.

2ª Entrevista – Eliminatória e Classificatória. Será avaliada a capacidade de expressão, os conhecimentos em sistema de gestão de dados.

#### **8. Da validade**

O processo seletivo terá validade de um mês a contar da data da publicação do resultado podendo, a critério da coordenação, ser prorrogado por igual período.

#### **a) Inscrições**

As inscrições poderão ser feitas entre 21 de março a 29 de abril de 2022 para o sequinte e-mail: [selecao@funtecdf.com.](mailto:selecao@funtecdf.com)

Os candidatos devem apresentar no ato da inscrição:

- Currículo vitae;

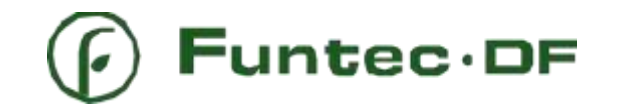

- Portfólio dos trabalhos realizados;

Atividades sem comprovação documental não serão consideradas. Serão considerados aptos para o processo de seleção **apenas** os candidatos que apresentarem a documentação completa descrita no item 8.a) deste edital.

### **b) Avaliação e seleção**

No ato da divulgação do resultado dos classificados para a entrevista, será realizado o contato com o participante para realização da entrevista.

#### **9. Cronograma do processo de seleção**

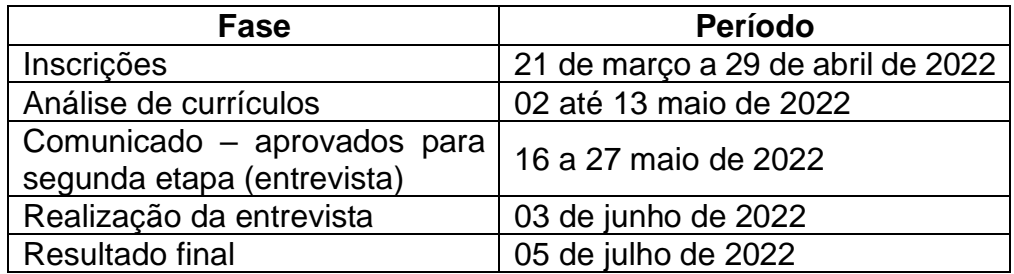

#### **10. Casos omissos**

Serão utilizados como critérios de desempate:

- a) Nota do Currículo vitae;
- b) Candidato com maior tempo total de experiência nas áreas destacadas na seção análise curricular.
- c) Casos especiais e não contemplados no presente edital serão avaliados pela coordenação do processo de seleção.

# **Funtec**.DF

#### Fundação de Tecnologia Florestal e Geoprocessamento

#### **TERMO DE REFERÊNCIA**

#### **1. OBJETO:**

O objeto do presente termo é a contratação de bolsista para desempenhar a função de *product owner* no desenvolvimento do Módulo de acompanhamento do atendimento de Condições Específicas de Autorizações para o Licenciamento Ambiental (ALA) de modo a garantir o entendimento claro de todas as necessidades, assegurar a integridade conceitual das funcionalidades e indicar os bugs identificados e melhorias a serem implementadas, articulando as atividades com as equipes do Instituto Chico Mendes de Conservação da Biodiversidade.

O profissional contratado deverá gerenciar o backlog, coordenar e conduzir as reuniões de planejamento de Sprints requisitos, realizar testes, proceder com a homologação e elaborar manual do sistema, autorizando a entrega final do projeto, atestando sua qualidade.

O projeto será executado com a metodologia ágil, sendo assim a empresa demonstrar conhecimento dessa metodologia que será aplicada.

#### **2. JUSTIFICATIVA:**

O Plano de Conservação Estratégico para o Território de Carajás (PCE Carajás) publicado na Portaria nº 418, de 23 de agosto de 2019, é uma estratégia de conservação para o território de Carajás, região composta por seis unidades de conservação e uma terra indígena, totalizando uma área de aproximadamente 1,2 milhões de hectares. Trata-se de uma região de extrema importância socioambiental e econômica, pois além de ser uma área de proteção Amazônica, possui em seu interior grandes jazidas minerais de alto potencial produtivo.

Pelo forte atrativo econômico, a região de Carajás possui grande adensamento de empreendimentos mineradores, ocasionando nos últimos anos um elevado fluxo de processos relacionados ao Licenciamento Ambiental. Além dessa concentração de empreendimentos, no entorno do Mosaico, se fazem presentes áreas antropizadas de alta vulnerabilidade social marcadas pelos conflitos com os projetos de mineração situados na região.

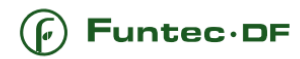

O PCE Carajás, composto por uma matriz de planejamento que contém nove objetivos específicos e abrangendo 48 ações de conservação, tem como objetivo a identificação de áreas prioritárias e promover a conservação da biodiversidade no território de Carajás por meio da gestão socioambiental integrada. A matriz de planejamento elaborada para o PCE Carajás tem a função de servir como base para a implementação das ações por meio de projetos e acordos de cooperação.

A etapa inicial de implementação do PCE Carajás é denominada de Projeto Horizontes, fruto de um acordo de cooperação entre Vale S.A e ICMBio. O Projeto conta com parte das ações presentes na matriz de planejamento divididas em cinco subprojetos, com o objetivo principal de fortalecer a gestão do conhecimento e a articulação de instituições com vistas à implementação do Plano de Conservação Estratégico do Território de Carajás no âmbito do ICMBio. O acordo de cooperação mencionado foi formalizado em 1º de junho de 2020 (Termo de Cooperação Técnica Número 21/2020, DOU, seção 3), e a Fundação interveniente para execução é a Funtec-DF.

No subprojeto 1 do Projeto Horizontes, tem-se como objetivo o **fortalecimento da gestão do conhecimento referente ao licenciamento ambiental e ações relacionadas, visando maior celeridade, maior assertividade e maior efetividade das condições específicas**. Tem-se por objetivo viabilizar o desenvolvimento de um conjunto de sistemas para organização do conhecimento sobre a biodiversidade e do processo de licenciamento, integrados entre si e com outros sistemas e base de dados em uma plataforma desenhada para as necessidades do Território de Carajás, podendo ser aplicado para outras unidades de conservação. O conjunto de sistemas visa dar maior celeridade e segurança na tomada de decisões no processo do licenciamento ambiental e fortalece a gestão do conhecimento para as estratégias de conservação da biodiversidade.

O desenvolvimento de sistemas e bancos de dados é uma proposta de solução para a gestão das informações emitidas no âmbito da manifestação do ICMBio para o licenciamento ambiental, visando organizar e sistematizar o conhecimento sobre a biodiversidade e o processo de licenciamento ambiental, dando maior celeridade e segurança na tomada de decisão, bem como fortalecer a gestão do conhecimento para as estratégias de conservação da biodiversidade.

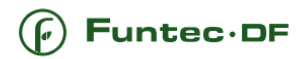

O processo de manifestação para o licenciamento ambiental do ICMBio consiste em, após passar por diversas análises e etapas, emitir Autorizações para o Licenciamento Ambiental (ALA) e nelas estabelecer condições específicas relacionadas ao monitoramento de diferentes elementos da biodiversidade (grupos de fauna, flora, recursos hídricos, etc) e afetação de empreendimentos localizados no interior ou entorno de unidades de conservação federais. Dessa forma, é de grande importância estabelecer mecanismos gestão do conhecimento, de modo a servir de base tanto para a tomada de decisão pelo poder público no ato da emissão, quanto no processo de acompanhamento do atendimento.

Parte do escopo das ações presentes no subprojeto 1 se encontram sob responsabilidade da Coordenação-Geral de Avaliação de Impactos Ambientais, que terá como atribuição o desenvolvimento e/ou aprimoramento dos seguintes Sistemas, no âmbito do presente Termo de Referência:

- a) Implementação de melhorias nos sistemas preexistentes denominados de ALA Obtenção de Autorização para Licenciamento Ambiental e Sistema para Obtenção de Autorização para o Licenciamento Ambiental (Soala);
- b) Construção de banco de dados de condições específicas emitidas em Autorizações para o Licenciamento Ambiental; e
- c) Construção de módulo para acompanhamento do atendimento de condições específicas emitidas em Autorizações para o Licenciamento Ambiental.

Como base, tem-se a construção do Protocolo de Avaliação de Impactos, elaborado por esta Coordenação-Geral, instituído pela Portaria ICMBio nº 57, de 17 de janeiro de 2018 e construído visando padronizar os métodos de análise no processo de solicitação de Autorização para o Licenciamento Ambiental, com a finalidade de orientar a avaliação de impactos ambientais em etapas. Sua estrutura é baseada no Anexo I da Instrução Normativa ICMBio nº 10/GABIN/ICMBio, de 17 de agosto de 2020, publicada no Diário Oficial da União do dia 18 de agosto de 2020.

O Protocolo embasou o desenvolvimento de dois sistemas para elaboração de análises dos processos de manifestação para o licenciamento ambiental: o ALA - Obtenção de Autorização para Licenciamento Ambiental, hospedado na Plataforma de Cidadania Digital, e o Sistema para Obtenção para Autorização para Licenciamento Ambiental (Soala).

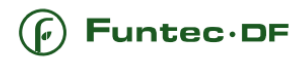

O Sistema ALA - Obtenção de Autorização para Licenciamento Ambiental, hospedado na Plataforma de Cidadania Digital e desenvolvido em parceria com o Departamento de Modernização da Gestão e Inovação, do Ministério da Economia, instituído por meio do Decreto nº 8.936, de 19 de dezembro de 2016 foi adaptado para a operação do fluxo processual das etapas de análise preliminar e normativa do processo de solicitação de Autorização para o Licenciamento Ambiental (ALA), este sistema já se encontra em fase de produção no âmbito da Sede e das Gerências Regionais, sendo necessário a implementação de melhorias para o melhor funcionamento e condução processual.

Para dar continuidade ao fluxo processual de emissão de ALA, foi desenvolvido o Sistema para Obtenção de Autorização para o Licenciamento Ambiental (Soala), projetado para a realização da Análise Técnica e Análise de Conformidade. Este sistema também se encontra em fase de produção no âmbito da Sede e das Gerências Regionais, sendo necessária a implementação de melhorias para o melhor funcionamento e condução processual.

Ambos os sistemas citados são integrados entre si e com o SEI, conforme fluxo apresentado a seguir:

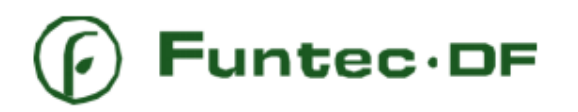

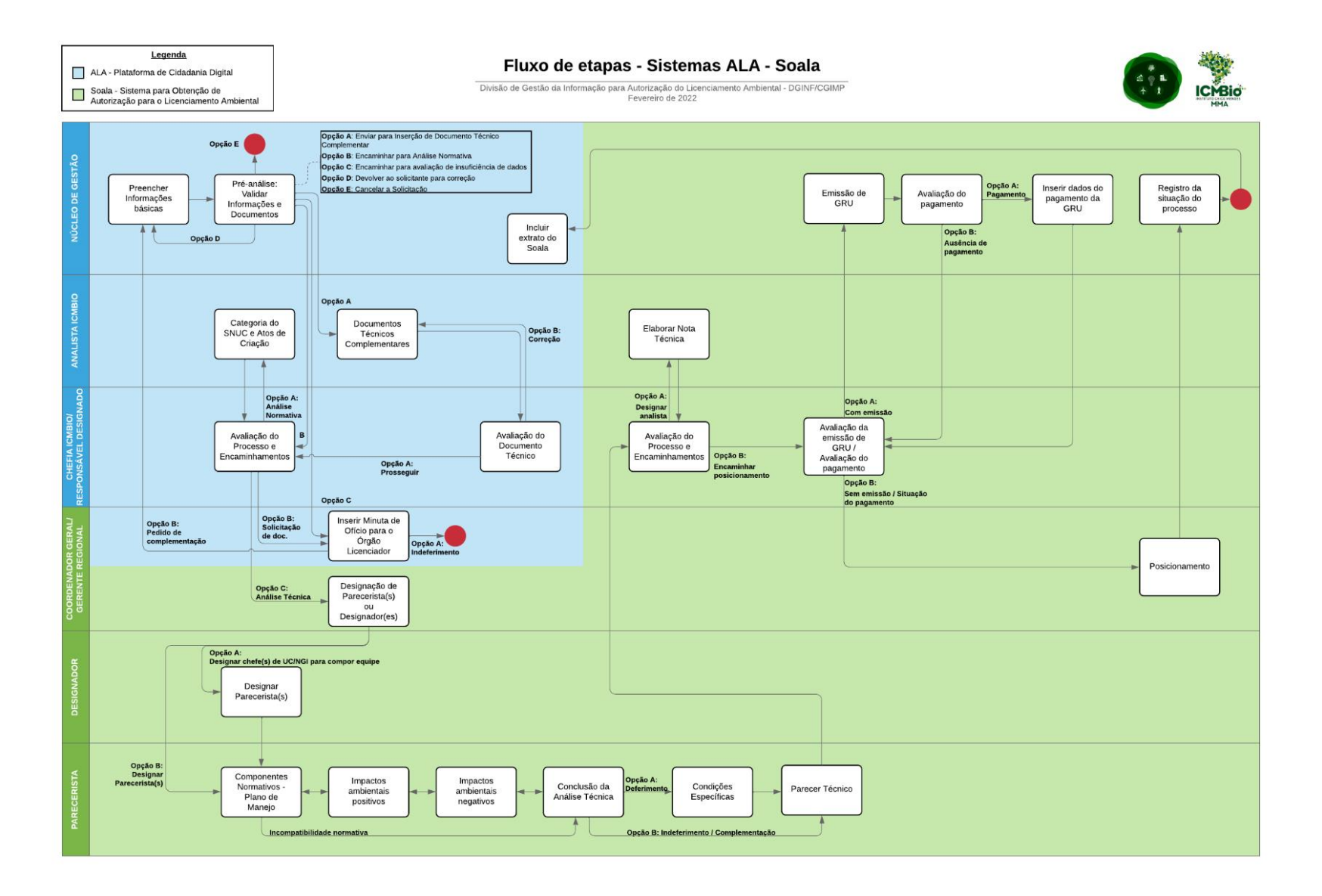

# **Funtec.DF**

### Fundação de Tecnologia Florestal e Geoprocessamento

Visando maior efetividade na gestão e acompanhamento das condições específicas expedidas nas Autorizações para o Licenciamento Ambiental (ALAs), encontra-se sob responsabilidade da CGIMP no âmbito do Projeto Horizontes, o desenvolvimento do módulo de acompanhamento do atendimento de condições específicas de Autorizações para o Licenciamento Ambiental. Atualmente esse acompanhamento é feito manualmente pela Divisão de Gestão da Informação para o Licenciamento Ambiental – DGINF, vinculada à Coordenação Geral de Avaliação de Impactos – CGIMP por meio de planilhas Excel.

Com a implementação do módulo de acompanhamento do atendimento de condições específicas, esse procedimento deverá ser automatizado e integrado ao SEI, posteriormente pretende-se que este seja integrado ao Soala, visando migrar automaticamente as informações e condições específicas emitidas nas ALAs via Sistemas.

#### **3. DA DOTAÇÃO ORÇAMENTÁRIA:**

3.1 As despesas decorrentes do presente procedimento licitatório correrão à conta de dotação orçamentária destinada à Funtec, pelo Projeto Horizontes.

#### **4. DAS FASES DO PROJETO DE DESENVOLVIMENTO DAS FUNCIONALIDADES:**

O profissional contratado irá desempenhar a função de Product Owner, acompanhando e coordenando as fases do projeto que serão executadas pela empresa a ser contratada para o desenvolvimento dos sistemas, conforme descrito abaixo:

- 4.1 O desenvolvimento e implementação, pela empresa contratada, das melhorias dos sistemas ALA e Soala acordados em reuniões com a equipe da Coordenação-Geral de Avaliação de Impactos (CGIMP) do ICMBio;
- 4.2 Construção de banco de dados de condições específicas emitidas em Autorizações para o Licenciamento Ambiental; e

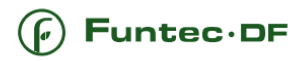

4.3 O desenvolvimento do Módulo de Acompanhamento Condições Específicas, seguindo o fluxo proposto por esta Coordenação-Geral, abrangendo fases de integração com o sistema SEI, já utilizado por este ICMBio;

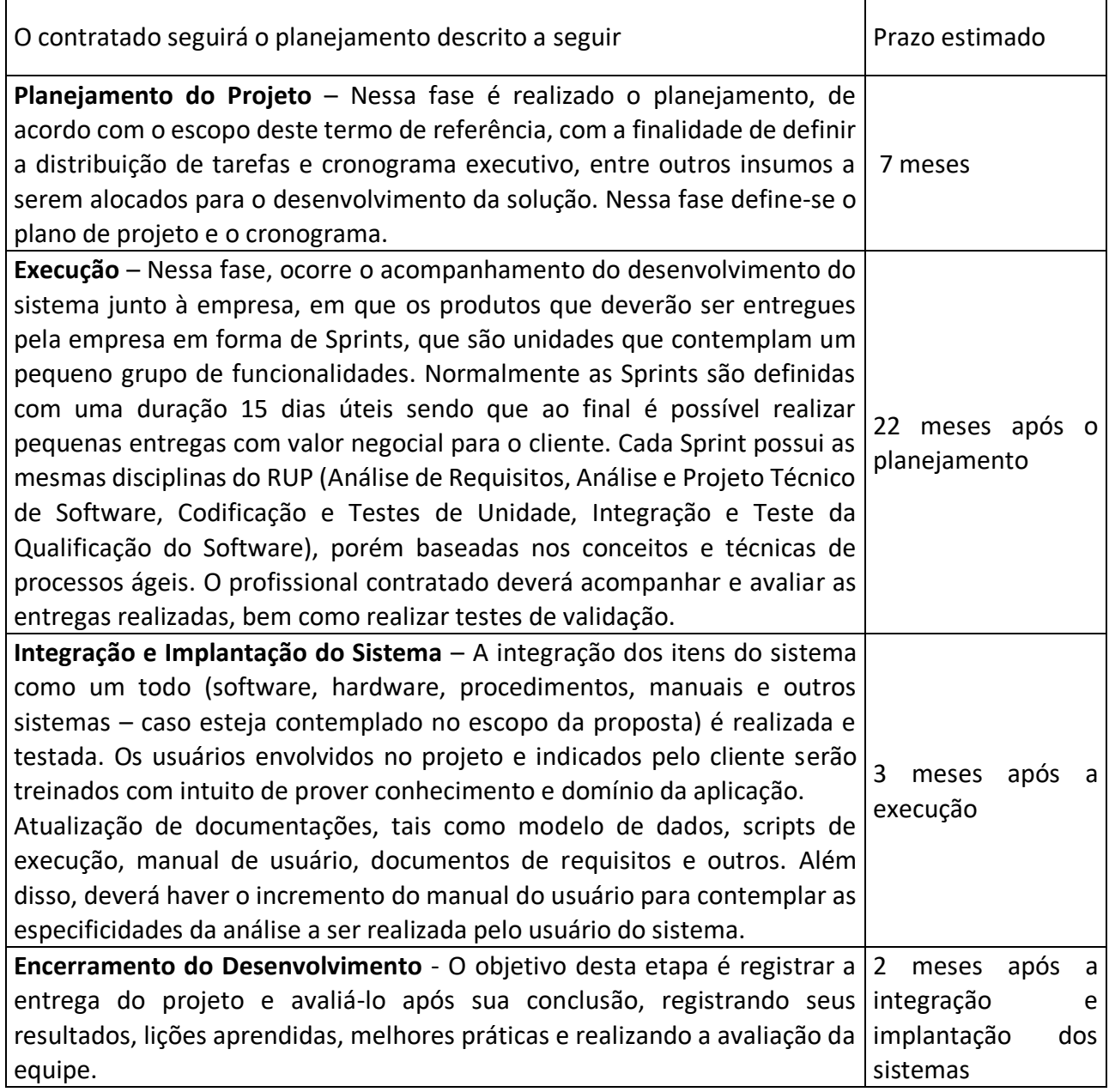

#### **5. DO VALOR ESPERADO:**

O valor da bolsa será de R\$ 8.000,00 englobando todos os serviços descritos apresentados na

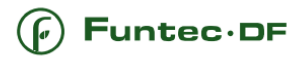

tabela sintética a seguir 5.1. Para a prestação dos serviços solicitados pelo presente termo de referência, está prevista a realização das seguintes atividades (não limitando somente essas).

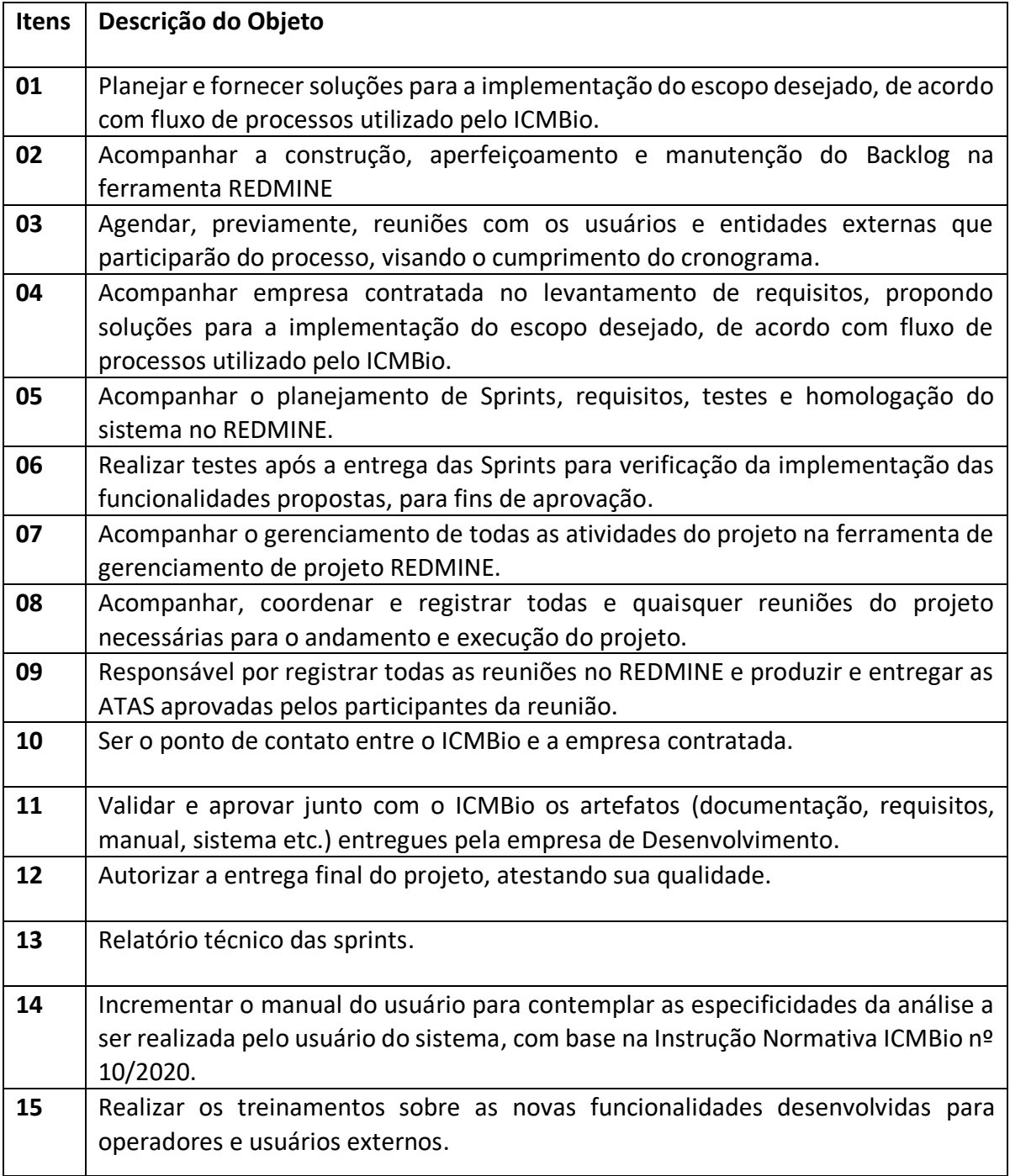

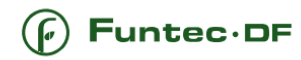

#### **Observações sobre as atividades:**

O profissional contratado, denominado de *product owner,* possui um papel fundamental para que as atividades sejam cumpridas pela empresa de desenvolvimento, em conjunto com o ICMBio.

A documentação deve ser gerada desde o contato inicial com a empresa até a implantação do sistema, utilizando mecanismos que auxiliam a documentação em cada uma de suas etapas. O profissional contratado precisa validar essa documentação com o ICMBio e a empresa de desenvolvimento do sistema.

Durante o ciclo de desenvolvimento do software podem ser agendadas reuniões de validação para obtenção de comprometimentos. Essas validações podem funcionar também como pontos de verificação, onde a equipe de desenvolvimento e o profissional contratado irão analisar em conjunto os produtos gerados até o momento. A validação final é chamada de Homologação Externa. Essa homologação deve ser acompanhada pelo profissional contratado.

No caso do uso da metodologia ágil, o profissional contratado participa de forma ativa no desenvolvimento da Sprint, sendo membro integrante das reuniões de Planejamento (Sprint Planning) e de Revisão (Sprint Review).

Na fase de Encerramento do Desenvolvimento do sistema, quando ocorre a entrega oficial do sistema pela empresa desenvolvedora, o profissional contratado deverá avaliar o Termo de Aceite do produto desenvolvido, garantindo que o sistema foi homologado e esteja funcional e com a qualidade para que o possa ser assinado o aceite final.

Todo o ciclo de desenvolvimento do software deverá ser acompanhado pelo profissional contratado de forma dinâmica e real, através de um Sistema de Gerência de Projetos (SGP) totalmente voltado para a WEB e com características que abrangem: projeto, fases ou processos utilizados no desenvolvimento, tarefas dentro das fases/processos, equipe do projeto e toda documentação disponibilizada. Para tanto, será utilizado o REDMINE. Todo o registro no REDMINE a ser realizado pela empresa desenvolvedora será acompanhado pelo profissional contratado.

O acompanhamento de todo o processo de desenvolvimento será feito por meio de reuniões semanais envolvendo a equipe de gestão do projeto. O profissional contratado deverá possuir

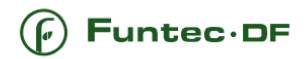

familiaridade com o sistema e com a metodologia adotada, além de entrosamento entre os integrantes.

#### **6. DO PAGAMENTO:**

- 6.1 O pagamento será efetuado mensalmente, conforme valor definido para a contratação.
- 6.2 Os pagamentos serão iniciados no primeiro mês após a assinatura do contrato.
- 6.3 O valor contratado não sofrerá reajustes.

#### **7. QUANTO À LEGISLAÇÃO, NORMAS E REGULAMENTOS:**

7.1 A contratação, realizada com recursos privados, será regida pelo Código Civil Brasileiro e demais regramentos aplicáveis à espécie, observado em todos os casos o Regimento Interno de Compras e Contratos da Funtec.

#### **8. REQUISITOS NECESSÁRIOS PARA A CONTRATAÇÃO E EXECUÇÃO DOS SERVIÇOS:**

8.1 O profissional deve possuir formação em Tecnologia da Informação e conhecimento compatível com a execução do objeto deste Termo de Referência

8.2 O profissional contratado deve ter conhecimento em metodologias ágeis, tecnologia da informação e experiência comprovada em projetos anteriores.

#### **9. DA FISCALIZAÇÃO:**

9.1 O serviço será conduzido pelo profissional contratado, estando a fiscalização a cargo da Fundação de Tecnologia Florestal e Geoprocessamento e do Instituto Chico Mendes de Conservação da Biodiversidade.

#### **10. RESPONSABILIDADES E PENALIDADES:**

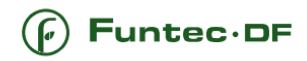

10.1 Obrigações do Contratante

Incumbirá ao CONTRATANTE:

(i) fornecer ao CONTRATADO todos os dados, documentos e informações de que disponha e que se façam necessários ao bom desempenho dos serviços ora contratados, em tempo hábil;

(ii) pagar os valores devidos ao CONTRATADO nos termos e prazos avençados neste TDR; e

(iii) disponibilizar ao CONTRATADO, por meio físico ou eletrônico (e-mail, rede interna ou nuvem), as normas e procedimentos internos de cumprimento obrigatório e cientificá-lo sobre as eventuais alterações de tais regulamentos.

#### 10.2 Obrigações do Contratado

Incumbirá ao CONTRATADO as seguintes obrigações:

(i) desempenhar os serviços ora contratados com eficiência, rigor técnico e ético, seguindo aos princípios e normas aplicáveis a sua atividade bem como as diretrizes e orientações do CONTRATANTE;

(ii) participar das reuniões para as quais for convocado, com o CONTRATANTE e seus parceiros;

(iii) cumprir os prazos estabelecidos neste Contrato bem como os acordados entre as partes;

(iv) cumprir as normas e procedimentos internos do CONTRATANTE e adequar-se sempre que tais regulamentos forem alterados pelo CONTRATANTE e devidamente comunicados ao CONTRATADO;

(v) fornecer ao CONTRATANTE todas as informações relativas ao andamento dos serviços ora contratados, sempre que solicitado;

(vi) complementar, refazer ou revisar os trabalhos executados em desacordo com este contrato e com as orientações do CONTRATANTE, caso o CONTRATANTE o solicite, no menor prazo possível, a fim de não comprometer o andamento das atividades;

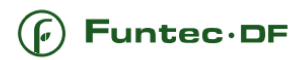

(vii) responder pelos danos materiais e morais que, por si ou seus representantes e subcontratados, causar ao CONTRATANTE e a terceiros em decorrência dos serviços prestados ou de atividades a eles relacionadas;

(viii) manter sigilo sobre todos os documentos e informações do CONTRATANTE e de seus membros, parceiros e fornecedores que receber ou tiver acesso em função do presente contrato, inclusive após o término desta relação contratual, sob pena de indenização e de outras medidas legais cabíveis;

(ix) não praticar qualquer ato que importe em violação da propriedade industrial (marca e knowhow) ou de obra intelectual de propriedade do CONTRATANTE, sob pena de indenização e de outras medidas legais cabíveis.

(x) O CONTRATADO será legalmente responsável pela execução dos serviços aqui previstos.

#### **11. DISPOSIÇÕES GERAIS:**

11.1 Os serviços deverão ser executados pela CONTRATANTE e estarão submetidos à prévia liberação e aprovação da CONTRATANTE, podendo haver solicitação de ajustes.

11.2 Todas as etapas de execução deverão atender aos requisitos deste Termo de Referência, seguindo as normas da ABNT e demais requisitos legais pertinentes. Eventuais modificações nos elementos originais só poderão ser efetuadas com autorização formal e escrita da CONTRATANTE, e devidamente aprovados pela fiscalização quanto à sua exequibilidade técnico-financeira e as normas da ABNT.

*Brasília, de de 2022.*